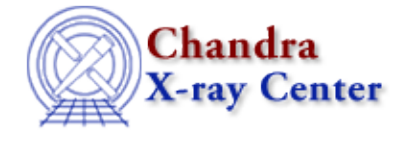

URL:<http://cxc.harvard.edu/ciao3.4/coord.html> Last modified: December 2006

*AHELP for CIAO 3.4 coord* Context: sherpa

*Jump to:* [Description](#page-0-0) [Example](#page-0-1) [Bugs](#page-1-0) [See Also](#page-1-1)

## **Synopsis**

Specifies the coordinate system for use in fits to 2−D images.

# **Syntax**

sherpa> COORD [<dataset range> | ALLSETS] [<arg>]

```
where <dataset range> = #, or more generally \#:\#, \#:\#, ..., such that #
specifies a dataset number, and #:# represents an inclusive range of
datasets; one may specify multiple inclusive ranges by separating them
with commas. The default dataset is dataset number 1.
```
# <span id="page-0-0"></span>**Description**

 $\langle \text{arg} \rangle$  is either:

#### **COORD Command Arguments**

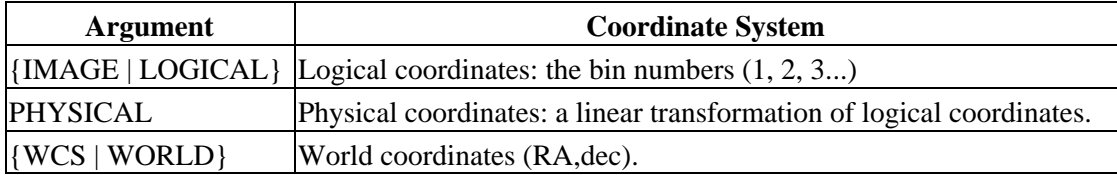

Issuing the COORD command with no argument causes Sherpa to display the current setting for the specified dataset number(s).

Note that if, e.g., a source model is defined before a switch of coordinate systems, it will be necessary either to issue the GUESS command to reset the initial parameter values and their ranges to more appropriate values, or to reset the values by hand.

## <span id="page-0-1"></span>**Example**

Fit data in physical coordinates:

```
sherpa> DATA example img2.fits
sherpa> NOTICE FILTER "circle(425,343,30)"
sherpa> PARAMPROMPT OFF
sherpa> SOURCE = GAUSS2D[g]
```

```
sherpa> COORD
Coordinate setting for dataset 1: logical
sherpa> COORD PHYSICAL
sherpa> GUESS SOURCE
sherpa> COORD
Coordinate setting for dataset 1: physical
sherpa> g.fwhm = 1
sherpa> FIT
 LVMQT: V2.0
 LVMQT: initial statistic value = 1289.82
 LVMQT: final statistic value = 1176.13 at iteration 12
              g.fwhm 2.39494 
              g.xpos 4010.48 
              g.ypos 3927.48 
              g.ampl 40.3545
```
### <span id="page-1-0"></span>**Bugs**

See th[e Sherpa bug pages](http://cxc.harvard.edu/sherpa/bugs/) online for an up−to−date listing of known bugs.

### <span id="page-1-1"></span>**See Also**

*chandra*

guide

*sherpa*

autoest, back, berrors, bsyserrors, data, dataspace, fakeit, feffile, group, guess, is\_subtracted, load, load arf, load ascii, load back from, load backset, load dataset, load fitsbin, load image, load\_inst, load\_inst\_from, load\_pha, load\_pha2, load\_rmf, read, set\_analysis, set\_axes, set\_backscale, set\_coord, set\_data, set\_exptime, set\_subtract, set\_weights, setback, setdata, subtract, ungroup, unsubtract, use

The Chandra X−Ray Center (CXC) is operated for NASA by the Smithsonian Astrophysical Observatory. 60 Garden Street, Cambridge, MA 02138 USA. Smithsonian Institution, Copyright © 1998−2006. All rights reserved.

URL: <http://cxc.harvard.edu/ciao3.4/coord.html> Last modified: December 2006